## Map Icons

Last Modified on 03/18/2024 5:02 pm EDT

## **Energy-Map Icon Legend**

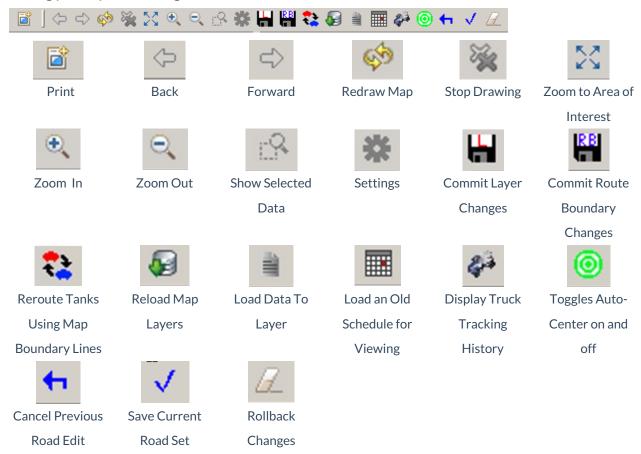

## Layer Icons

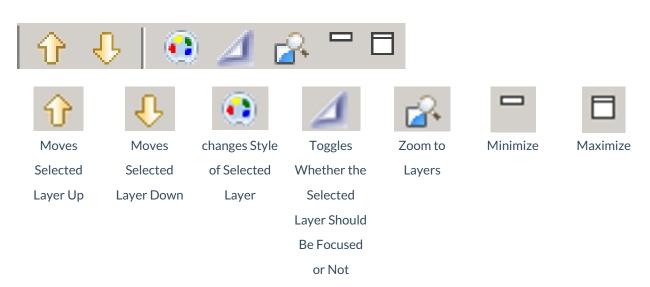

## **Table View Icons**

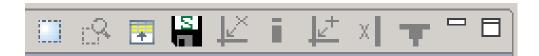

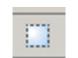

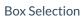

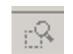

Show Selected

Items

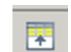

Promote

Selection to the

Top

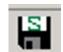

Save the

Current

Selection to a

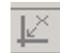

Remove

Intersections

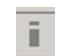

Update Selected

Road Info

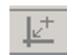

Create

Intersections

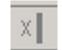

Delete Selected

Roads

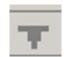

Join Roads at

Ends

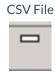

Minimize

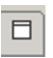

Maximize